#### **Model Checking and Co-simulation of a Dynamic Task Dispatcher Circuit using CADP**

#### **Etienne Lantreibecq STMicroelectronics** [http://www.st.com](http://www.st.com/)

#### **Wendelin Serwe** INRIA and LIG / VASY [http://vasy.inria.fr](http://vasy.inria.fr/)

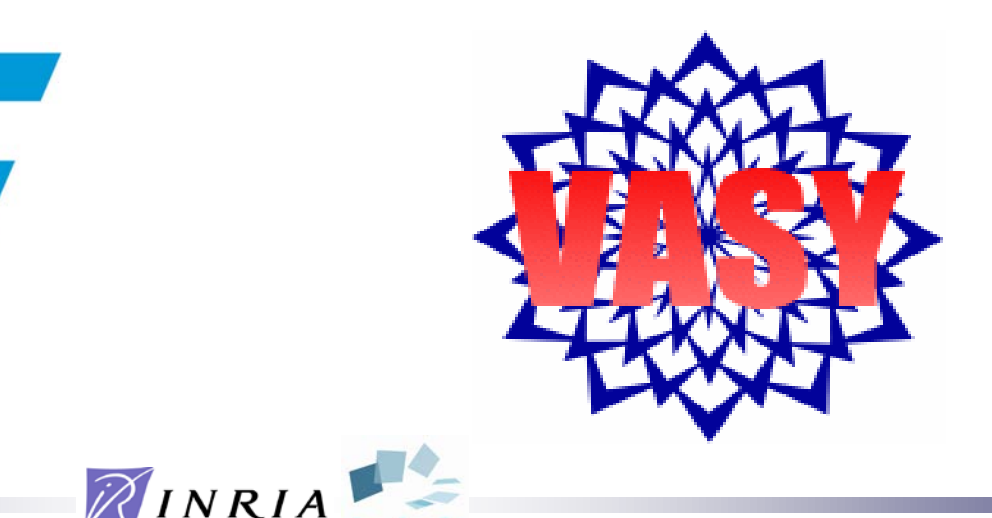

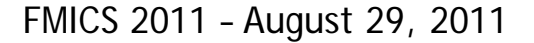

## Introduction

- increasing complexity of architectures for mobile multi-media applications
- globally asynchronous, locally synchronous
- costly design errors: errors to be found as early as possible
- validation of complex *control* blocks:
	- formal verification not addressed by the CAD tools used by STMicroelectronics
	- current practice: simulation
- *this talk*: case-study on a hardware block designed by STMicroelectronics using

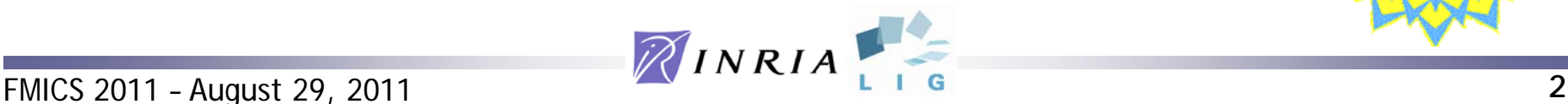

## Plan of the presentation

- presentation of the dynamic task dispatcher
- formal modeling using LNT
- model checking using MCL
- co-simulation of the C<sub>++</sub> and LNT models
- conclusion

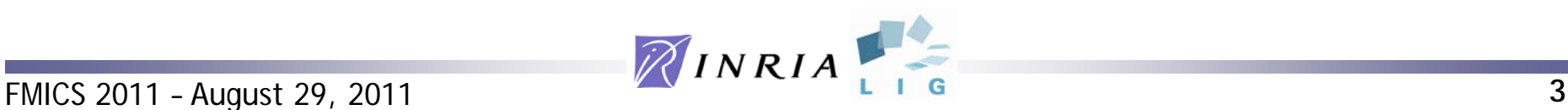

## Context: "Platform 2012" project

- many-core programmable accelerator
- 16-processor cluster for fine-grain parallelism (shared data memory and instruction cache)
- tasks divided in parallel executable sub-tasks (same code, different data) "*dup (f, i)"*: *i* instances of function *f*

 $\mathbb{Z}$ *INRIA* 

- task programming model "ready to run until completion":
	- no sub-tasks interaction
	- any ordering of sub-tasks
- dedicated hardware to switch tasks in only few clock cycles: DTD

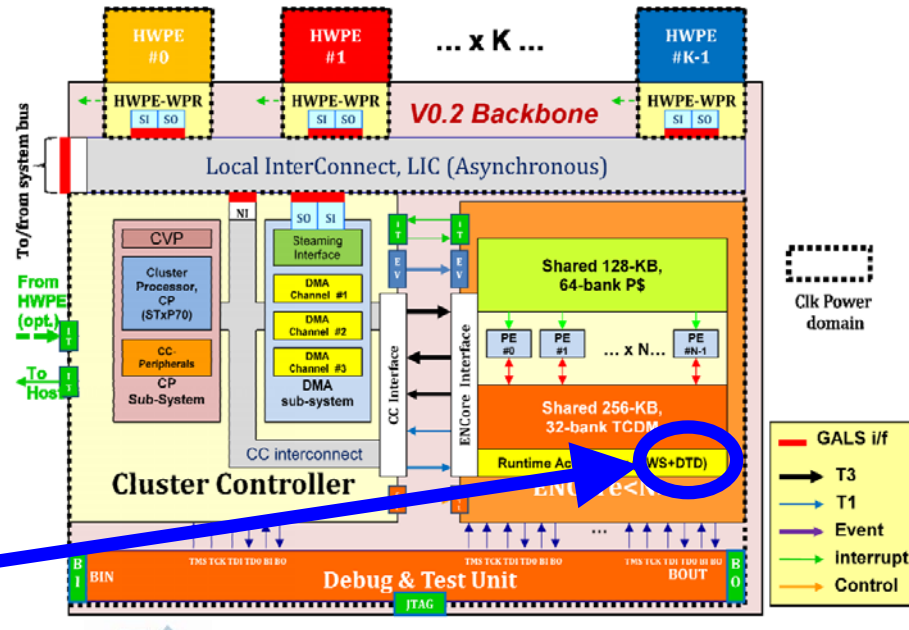

http://www.2parma.eu/images/stories/p2012\_whitepaper.pdf

FMICS 2011 – August 29, 2011 **4**

# Dynamic Task Dispatcher (DTD)

- dispatch tasks on idle processors
	- queue for task-request of the host

thanks to Michel Favre for discussion on the DTD

- sub-tasks requested by processors of the cluster (at most three levels of sub-tasks)
- wake-up processors as needed
- processor-DTD communication using standard load/store on dedicated addresses

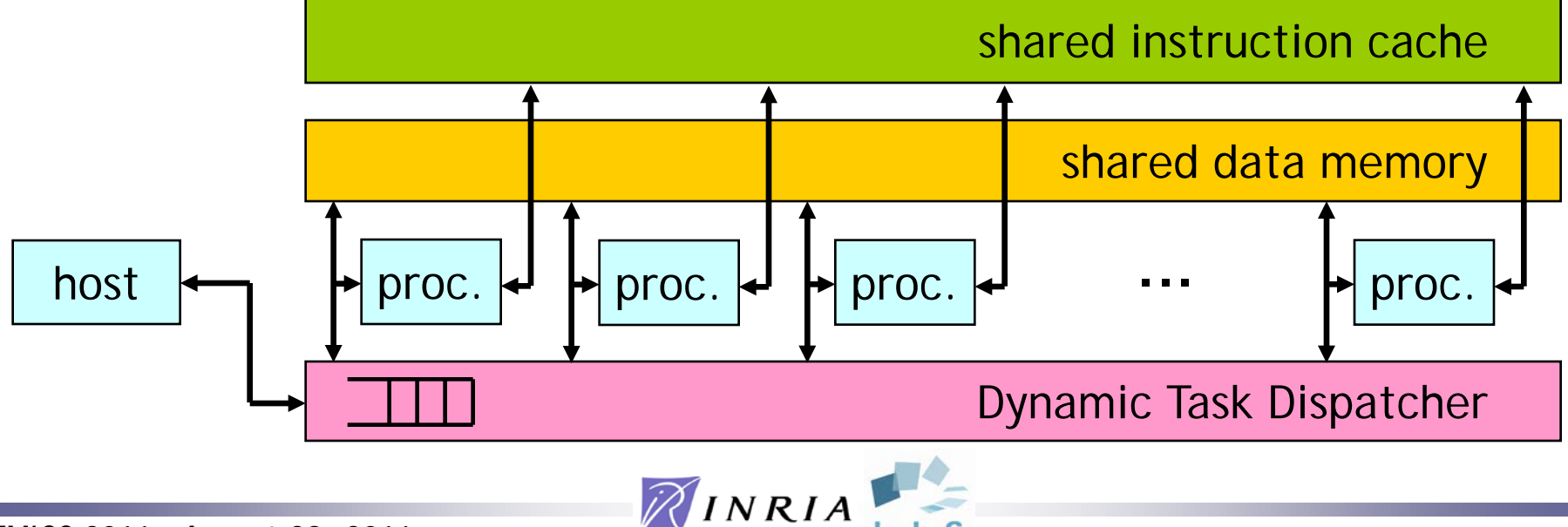

## DTD: interactions with a processor

- *store*:
	- ST (*dup* (*pc*, *i*)): request to execute *pc i*-times
	- ST (*boot*): a processor signals is ready to execute
- *load*: two phases (request response)
	- LD\_RQ (*need\_job*): request a task
	- LD\_RSP (*exec* (*pc*, *i*)): task *pc* with index *i*
	- LD\_RSP (*none*): no more work left (go to sleep)
	- LD\_RSP (*wait\_slave*): wait for sub-tasks
	- LD\_RSP (*done*): all sub-tasks finished
- *wakeup* (WAKEUP): activate the processor

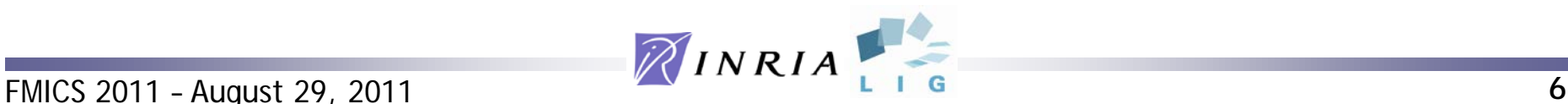

#### Execution scenario

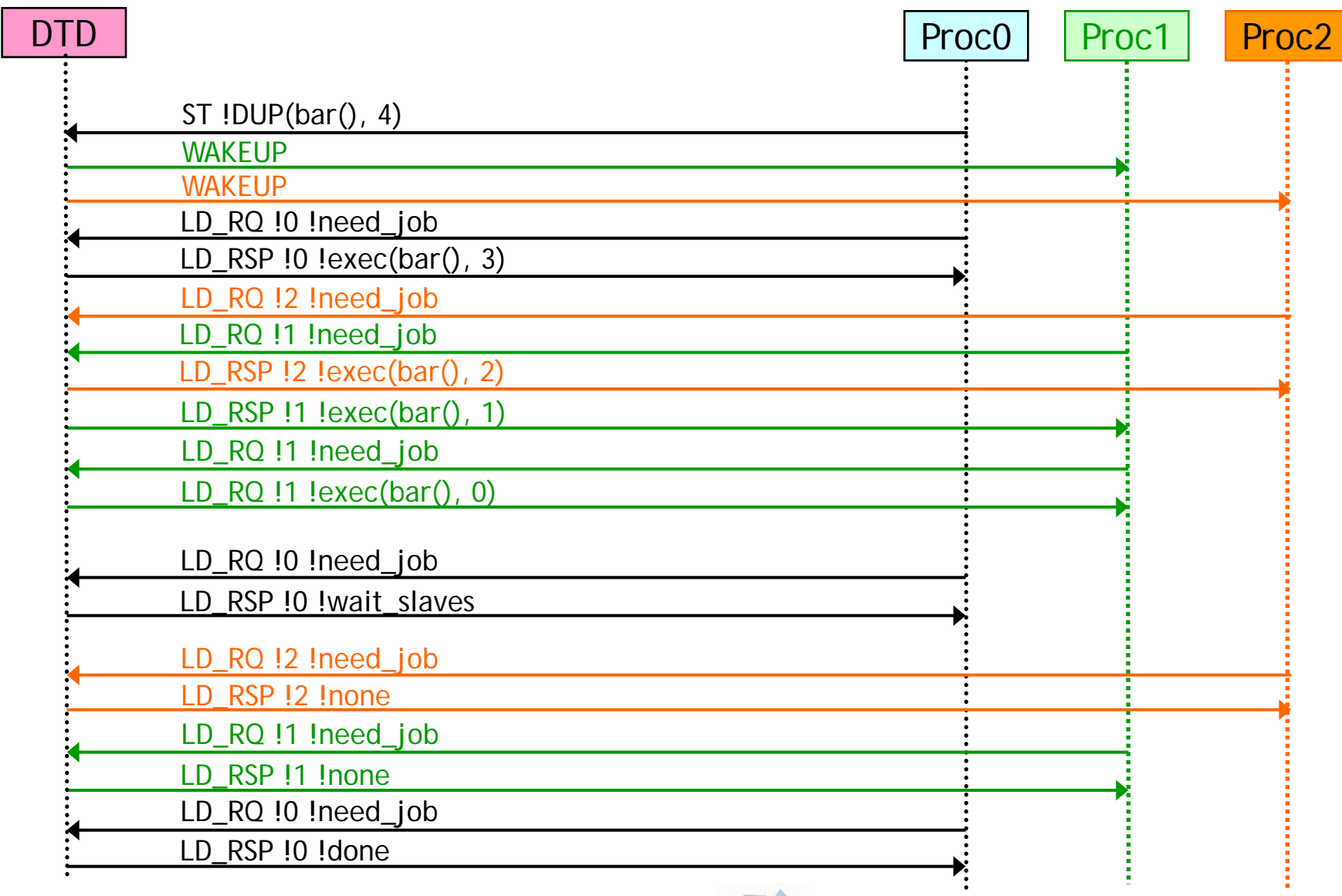

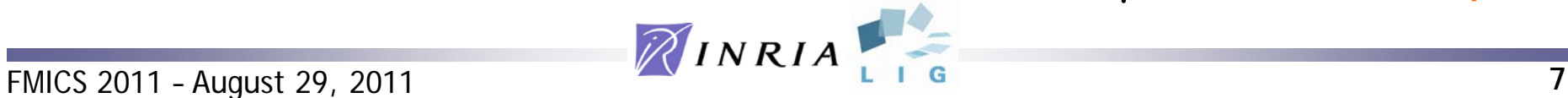

# Formal Modeling using LNT

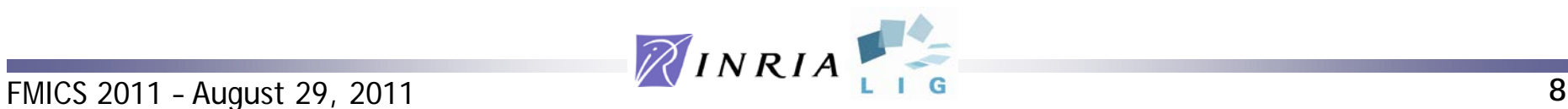

# LNT (LOTOS NT) language

- integration of the features of
	- process algebras
	- imperative programming languages
- easy-to-learn, user-friendly syntax
- formal semantics
- recommended input language for CADP (lnt.open)
	- compilation to LOTOS & EXEC/CÆSAR
	- generation of the labeled transition system
	- connection to on-the-fly verification tools
- reference manual:

ftp://ftp.inrialpes.fr/pub/vasy/publications/cadp/ Champelovier-Clerc-Garavel-et-al-10.pdf

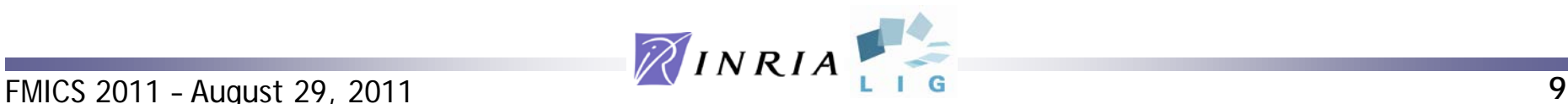

# Modeling approach

- scenarios to avoid state space explosion
	- represent constraints on applications
	- abstract processors
	- abstract data & memory
- scenario description as LNT types & functions
- both hardware and software as LNT processes
- no global clock

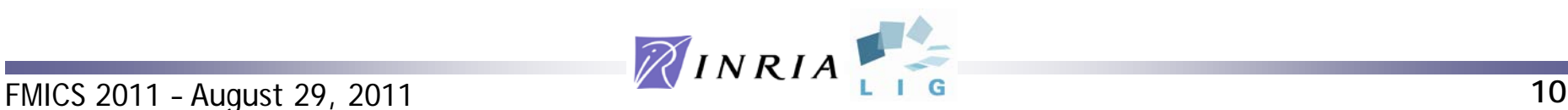

## Representing simultaneous signals

- DTD clock based: several signals per clock cycle possible
- no immediate reaction on a single event
- multi-phase approach:
	- accept inputs and memorize their presence
	- take decisions and/or compute outputs: internal transition on a particular gate
	- asynchronously propose outputs
- representation of all possible interleavings

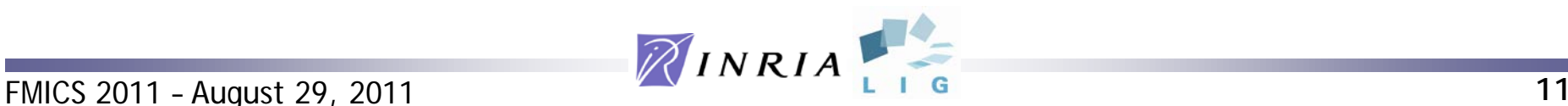

## Modeling style: example

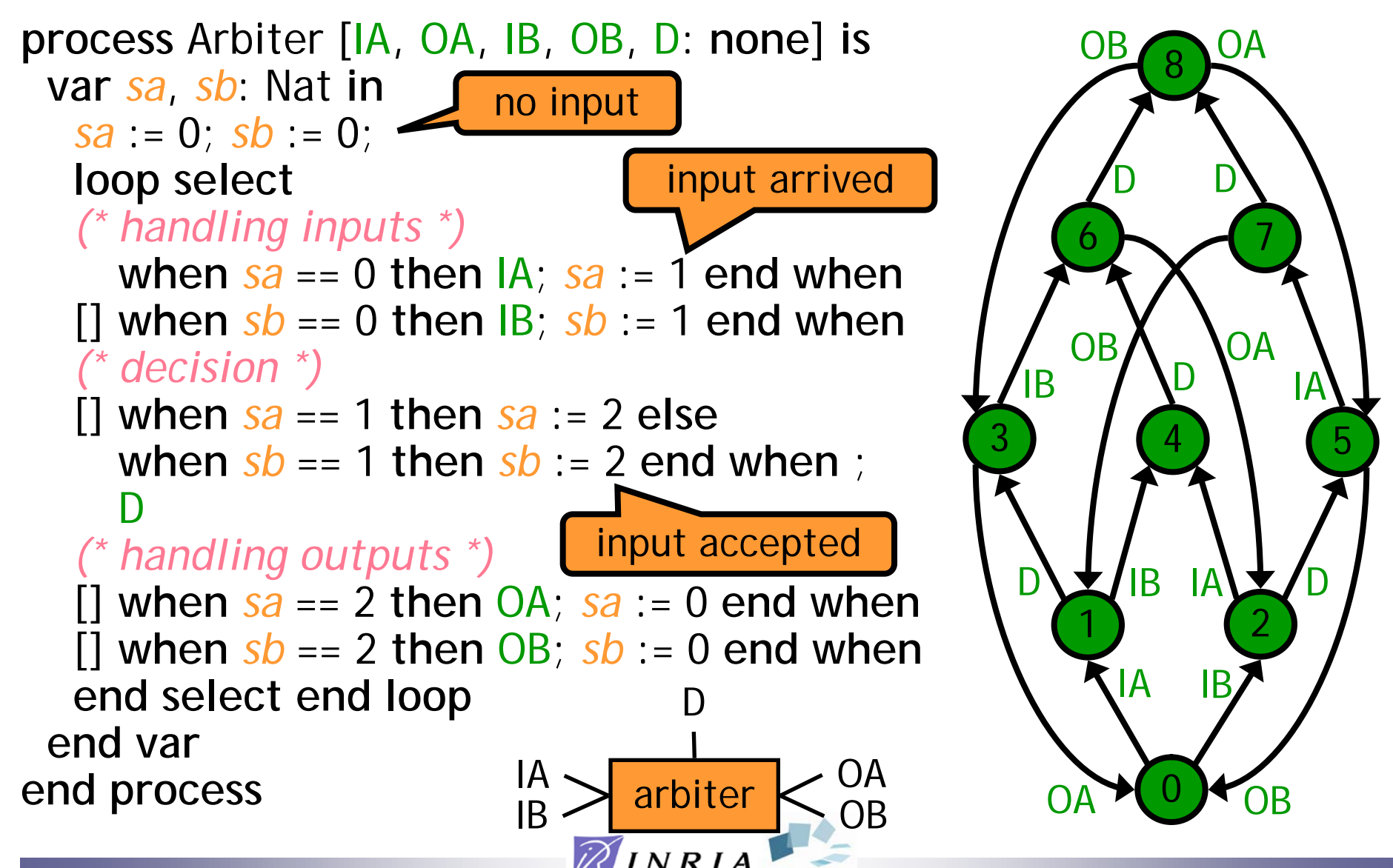

FMICS 2011 – August 29, 2011 **12**

## Architecture of the LNT model

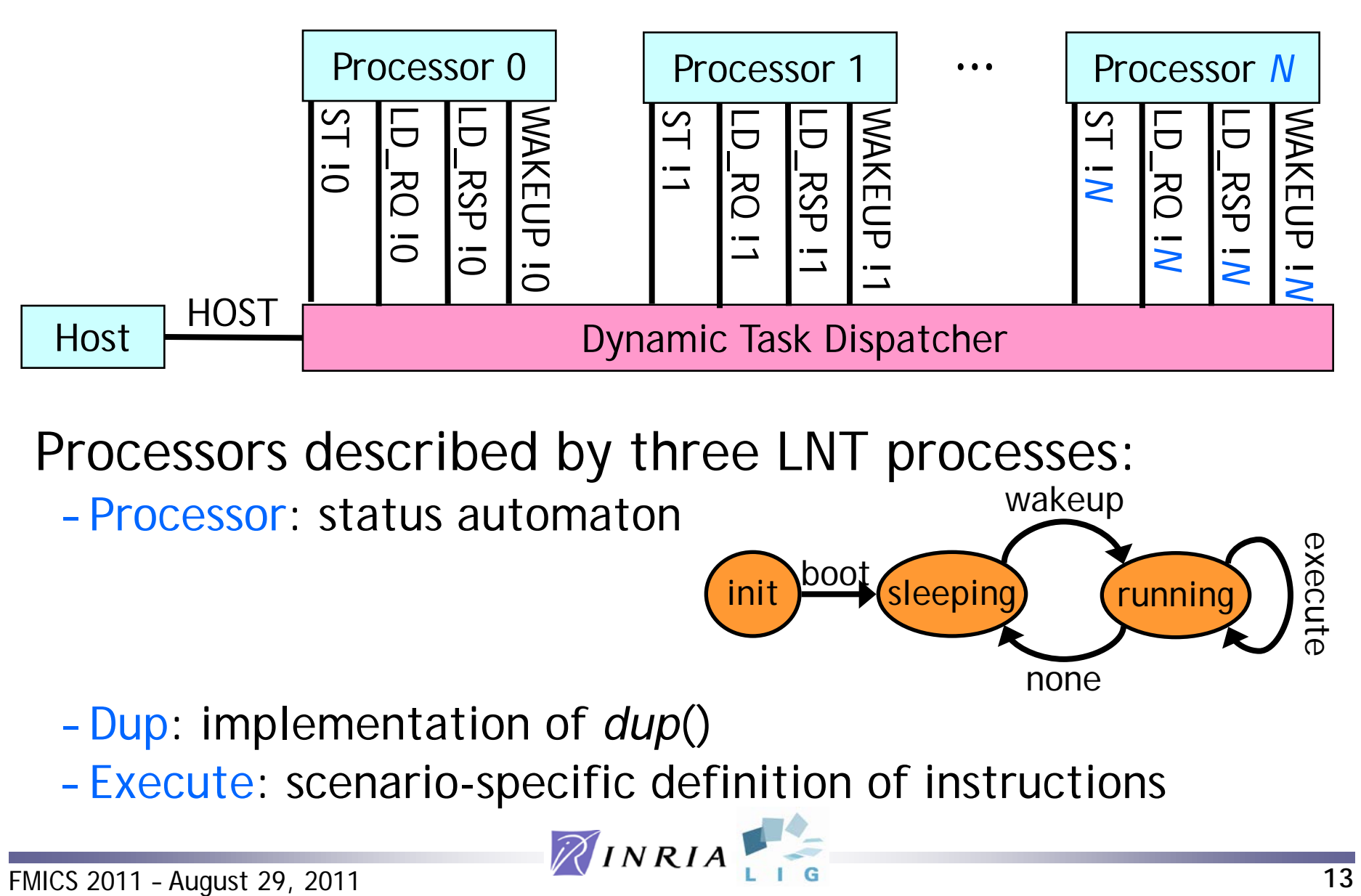

Processors described by three LNT processes:

– Processor: status automaton

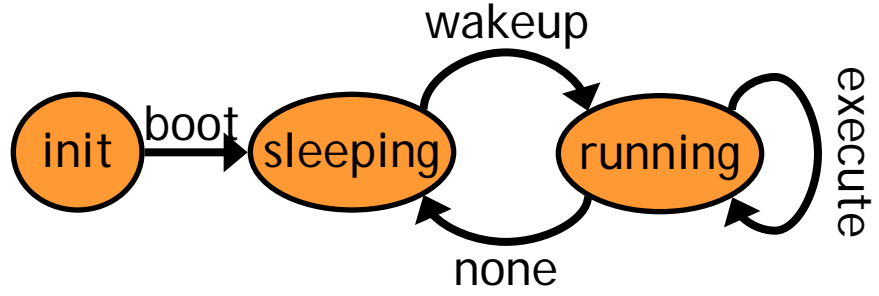

- Dup: implementation of *dup*()
- 

FMICS 2011 – August 29, 2011 **14** Scenario description in LNT **type** PC **is** pc\_1, pc\_2, pc\_3 **with** "==", "!=" **end type process** Execute [ST, LD\_RQ, LD\_RSP: **any**] **process** Execute (*j*:Job, **inout** *s*:Job\_Stack) **is var** *pc*: PC **in** *pc* := *get\_PC* (*j*); **case** *pc* **in** |pc\_1 -> Dup [ST, LD\_RQ, LD\_RSP] |pc\_1 -> Dup (pc\_3, 4, *dup* (pc\_2, -1), !?*s*) |pc\_2 -> *(\* instructions of the duplicated function \*)* |pc\_3 -> *(\* instructions of the continuation \*)*  **end case end var end process** mapping between program counters and instructions to execute

#### LNT processes Dup and Processor

```
process Dup [ST, LD_RQ, LD_RSP: any]
            (pc: PC, i: Int, c: Job, inout s: Job_Stack) is
  s := push (c, s); ST (dup (pc, i))
end process 
process Processor [ST, LD_RQ, LD_RSP, WAKEUP: any] is
  var s: Job_Stack := {} in ST (boot); loop
   WAKEUP;
                                                         wakeup
   loop l in var j: Job in
                                                                          "execute"execute
     LD_RQ (need_job); LD_RSP (?j);
                                         init boot sleeping running
     case j in var pc: PC, i: Int in
      |exec (pc, i) ->
                                                          none
     |wait_slave -> null
     |done -> if empty(s) then break l else
               |done -> j := head(s); s := pop(s); Execute [ST, LD_RQ, LD_RSP] (j, !?s)
             end if
     |none -> break l
     end case
   end var end loop
end loop end var end process
FMICS 2011 – August 29, 2011
```
# Modeling approach

- hand-written model for four processors
- development of a model generator
	- parameterized by the number of processes
	- generation of models for 4, 6, and 16 processors
- different versions
	- fit to CADP tools
	- experiment complex optimizations

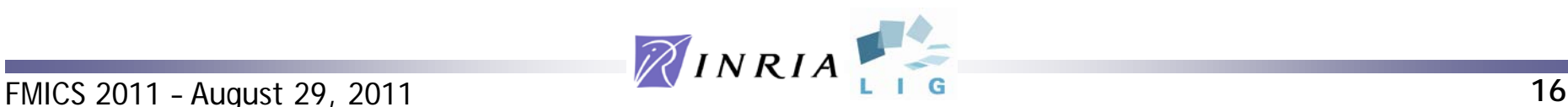

### State space generation: scenarios

- *N* = number of available processors total number of tasks > *N* for all scenarios
- Scenario 1: without *dup*()
- Scenario 2: one task forking subtasks
	- variant 2\_1: more subtasks
	- variant 2\_2: more tasks without *dup*()
- Scenario 3: nested calls to *dup*()
	- variants 3\_1 & 3\_2: different number of subtasks per level of nested *dup*()
	- variant 3\_3: more main tasks without *dup*()
- Scenario 4: consecutive calls to *dup*()
	- variant 4\_1: more subtasks at each invocation
- Scenario 5: two main tasks calling *dup*()

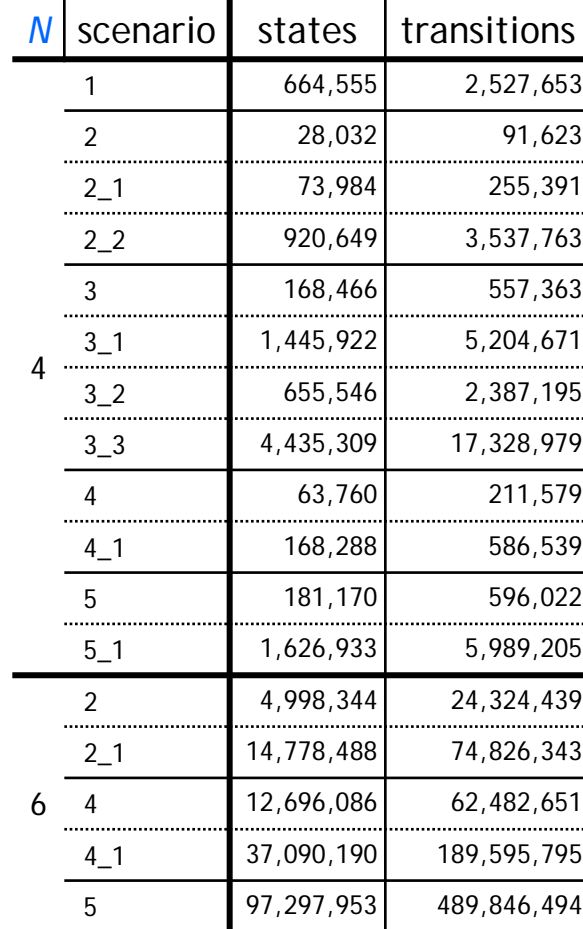

# Model Checking using MCL

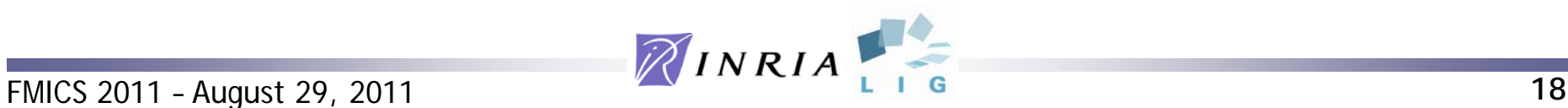

### Model checking: property 1

• the scenario terminates: µ*X* . [**true**] *X*

thanks to Radu Mateescu for help with MCL

*false* for all scenarios with a Dup operation

• the scenario terminates, ignoring "active waiting": µ*X* . [**true**] *X* **or** µ*X* . **exists** *y*:Nat . µ*X* . **< true**\* . {LD\_RSP !*y* !"wait\_slave"} **>@** *true* for all scenarios ST !*x* !*dup*(*f*, 4) LD\_RQ !*y* !need\_job LD\_RSP !*x* !none LD\_RSP !*y* !wait\_slave

**FMICS 2011 – August 29, 2011 19 10 <b>***PMICS 2011* – August 29, 2011

#### Further verified MCL properties

- property 2: for each processor woken up, eventually there is no more work left [**true**\* . {WAKEUP ?*x*:Nat}] inevitable ({LD\_RSP !*x* !"none"}) definition of inevitable in the paper
- property 3: each call to *dup*() executes to completion [**true**\* . {ST ?*x*:Nat !"dup"}] inevitable ({LD\_RSP !*x* !"done"})
- property 4: each task of the host is executed exactly once

[**true**\*. {HOST ?*c*:String}] inevitable ({LD\_RSP ?*x*:Nat !*c*}) **and** [(**true**\* . {LD\_RSP ?*y*:Nat !*c*){2}] **false**

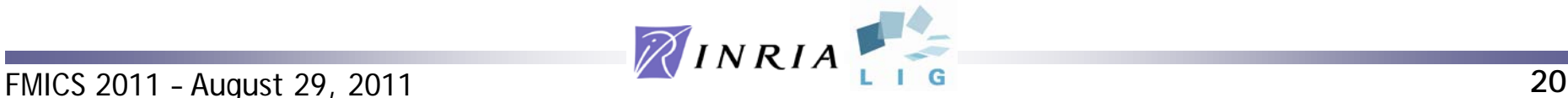

#### Co-simulation

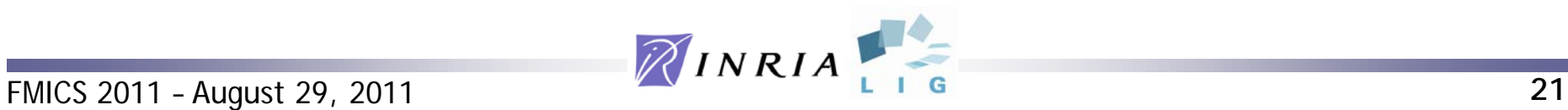

# Co-simulation goals

- simultaneous execution / mutual cross-checking of:
	- the architect's design: synthesizable C++ code
	- the formal, verified LNT model: C code generated using the EXEC/CÆSAR framework
- reuse the architect's simulation environment
- main challenges:
	- *connection between synchronous and asynchronous*
	- arbitration decisions taken on clock signals
	- varying number of signals per clock cycle
	- choose one interleaving of the signals

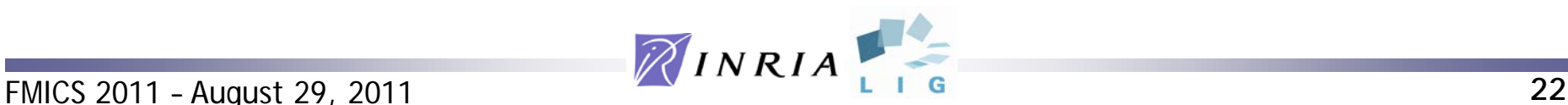

#### EXEC/CÆSAR framework

- translation of a LNT model to a C function *f*()
- rendezvous = call to a Boolean gate function
	- gate function parameters to exchange values
	- rendezvous accepted iff gate function returns true
- given a state *s*, *f*():
	- computes the set of outgoing transitions *O*
	- $-$  signals a deadlock if  $O = \{\}$
	- iterates over the elements of *O*, calling gate functions
	- moves to next state when a rendezvous is accepted
	- allows to start over if no rendezvous is accepted

enables to compute the set of proposed rendezvous

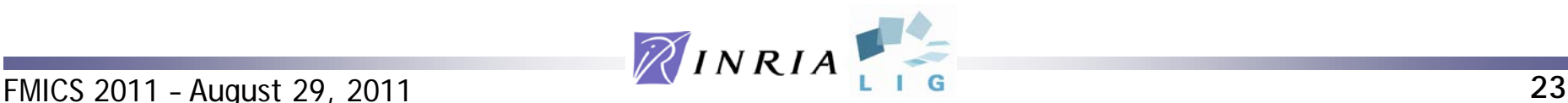

#### Co-simulation scheme

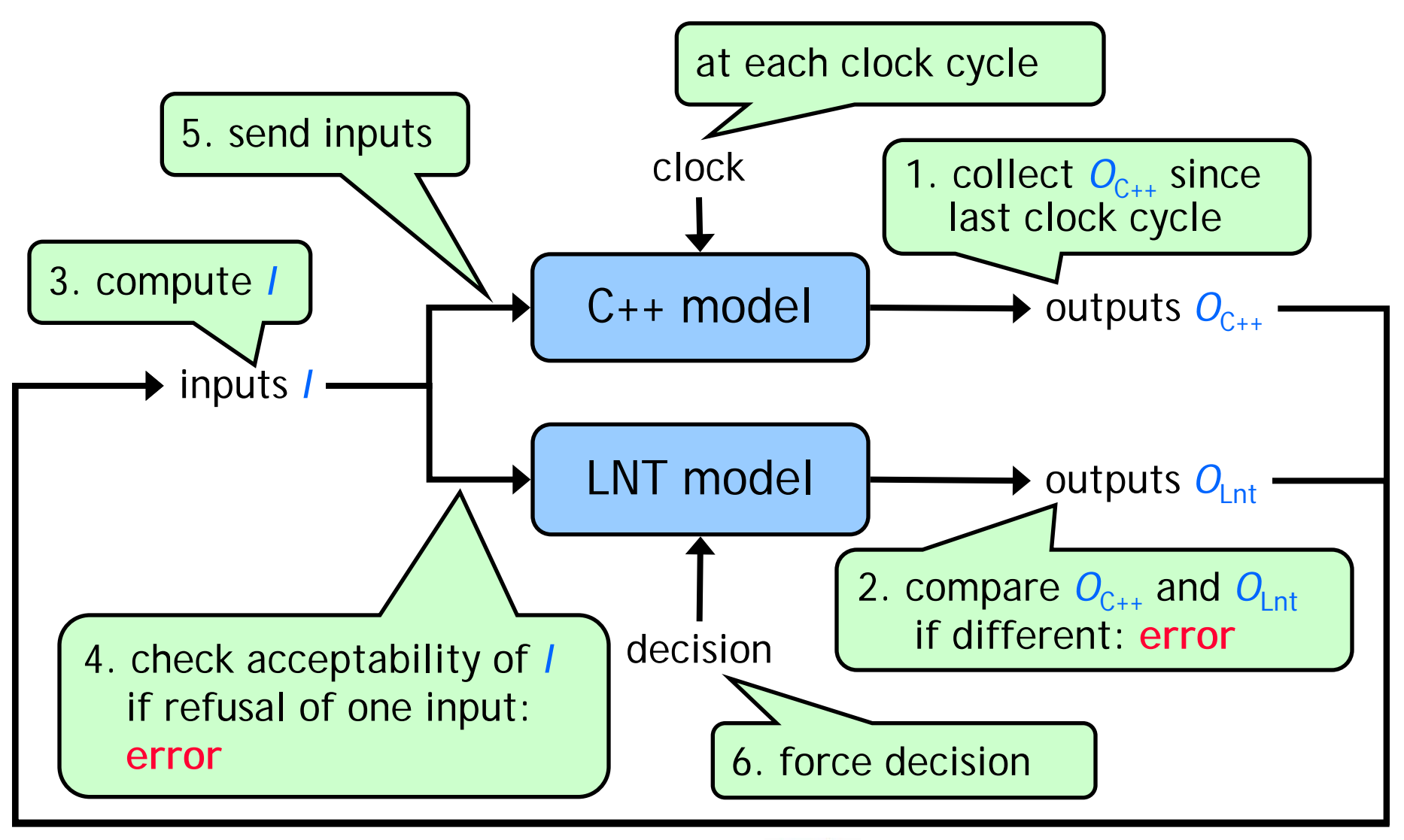

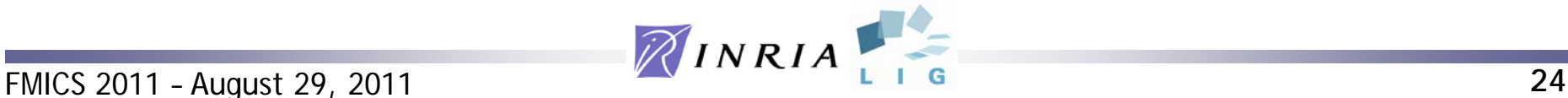

## Conclusion

• case-study of a complex industrial hardware block

LNT: formal modeling of complex control blocks practically feasible!

- **developed by engineers - understandable by designers**
- discuss problems and experiment optimizations
- increase confidence in both models (LNT & C++)
- model checking

• formal LNT model

- express complex properties
- verify all interleavings (instead of testing only some)
- co-simulation
	- mutual cross-check of both models (LNT & C++)
	- uncovered ambiguity in natural language specification

Thank you !

for more information about CADP, LNT, and MCL

- <http://vasy.inria.fr/cadp>
- [http://cadp.forumotion.com](http://cadp.forumotion.com/)

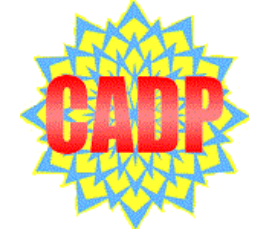

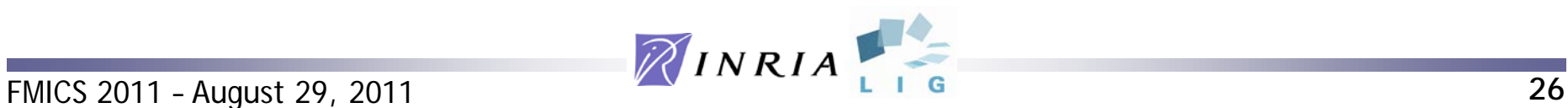